*УДК 681.5*

# **СРАВНЕНИЕ СПОСОБОВ УПРАВЛЕНИЯ ТЕПЛООБМЕННЫМ АППАРАТОМ**

**© 2021 г. Л. Г. Тугашова***a***, \*, А. В. Затонский***<sup>b</sup>*

*aАльметьевский государственный нефтяной институт, Альметьевск, Россия b Пермский национальный исследовательский политехнический университет, Березниковский филиал, Березники, Россия \*e-mail: tugashova@yandex.ru*

Поступила в редакцию 16.12.2019 г. После доработки 14.02.2020 г. Принята к публикации 14.02.2020 г.

Актуальность работы обусловлена необходимостью поддержания заданной температуры на выходе теплообменного аппарата в условиях переменного расхода и состава сырья. Выполнен обзор методов усовершенствования управления теплообменными аппаратами. Выполнен выбор параметров объекта управления и определены его особенности. Получена динамическая модель подогревателя с паровым пространством (кожухотрубного испарителя), применяемого для нагрева бензиновой фракции на выходе отбензинивающей колонны установки стабилизации нефти. Определены доля отгона и фракционный состав бензиновой фракции, являющийся возмущающим фактором. Математическая модель кожухотрубного испарителя представлена как объект с сосредоточенными параметрами в виде теплового баланса в дифференциальной форме с учетом транспортного запаздывания. Определен коэффициент теплоотдачи со стороны бензиновой фракции для пузырькового режима кипения и со стороны отбензиненной нефти для турбулентного режима. В Simulink реализована одноконтурная система автоматического регулирования (САР) и САР с участием полученной модели. В первом случае модель объекта представлена в пространстве состояний в канонической форме. Промежуточные сигналы (с матричных усилителей обратных связей) используются как управляющие воздействия. Во втором случае построена комбинированная система регулирования температуры на выходе теплообменника. Выходной сигнал модели поступает в качестве текущего параметра на регулятор 2, который формирует управляющий сигнал, компенсирующий возмущение. Заданием регулятору 2 служит выходной сигнал регулятора 1, который корректирует работу по выходной температуре объекта. Приведено сравнение способов регулирования с применением типовых регуляторов и с участием разработанной модели объекта. Показано, что показатели переходного процесса при применении моделей в управлении выше.

*Ключевые слова:* испаритель, динамическая модель, переменные состояния, регулирование, Matlab **DOI:** 10.31857/S0040357120060226

# ВВЕДЕНИЕ

Объекты теплоэнергетики и нефтепереработки имеют ряд особенностей: взаимосвязанность технологических параметров, наличие нелинейностей, транспортного запаздывания, функционирование в условиях воздействия контролируемых и неконтролируемых возмущений. Перечисленные факторы затрудняют управление такими объектами. Выход технологических параметров за регламентные значения может привести к аварийным ситуациям, перерасходу электроэнергии, снижению качества выпускаемой продукции и т.д.

Значительную часть аппаратов теплоэнергетических и нефтеперерабатывающих установок составляют теплообменники. Они различаются по назначению, принципу действия, конструктивному исполнению. Наиболее распространенными среди них являются кожухотрубные, пластинчатые, теплообменники типа «труба в трубе», аппараты воздушного охлаждения, испарители.

В основном, на установках применяется управление по типовому проектному решению с одноконтурными и каскадными системами автоматического управления (**САУ**). Виды САУ теплообменниками и другими объектами теплоэнергетики и нефтепереработки приведены, например, в работах [1, 2]. Управление с помощью пропорционально-интегрально-дифференцирующих (**ПИД**) регуляторов не обеспечивает требуемого качества переходных процессов в условиях воздействия возмущений и транспортного запаздывания [3].

В работе приведено сравнение систем управления теплообменниками с типовыми регуляторами и с применением моделей в условиях воздействия возмущений при наличии транспортного запаздывания.

# ОБЗОР ЛИТЕРАТУРНЫХ ИСТОЧНИКОВ

Приведем краткий обзор существующих методов совершенствования управления теплообменными аппаратами. Авторами предлагаются следующие методы, улучшающие качество управления при воздействии возмущений. В статье [4] предложена адаптивная система регулирования температуры углеводородного конденсата на выходе из кожухотрубного теплообменника, состоящая из ПИ-регулятора и корректирующего устройства динамических свойств системы (запаса устойчивости по амплитуде). В работе [5] предложена САУ тепловой нагрузки барабанного котла с компенсатором расхода доменного газа. Системы с компенсаторами отличаются сложностью реализации, возмущений может быть несколько.

В ряде работ предложено управление на базе регуляторов с внутренней моделью IMC (Internal Model Control). В статье [6] показана разработка математической модели кожухотрубного теплообменника и системы управления температурой нагреваемой жидкости с IMC-моделью. В [7] предложено применение каскадной САУ теплоэнергетическими объектами на базе IMC-модели для компенсации возмущений. В [8] для этих же целей используется усовершенствованная IMCмодель – 2DOF (Two-Degree-Of-Freedom). Сложностью при применении таких систем является получение обращенной модели объекта. В Skogestad IMC-модели [9] параметром настройки метода является число, связанное с желаемым временем переходного процесса. Объект задается звеном первого или второго порядка.

В работе [10] предложен принцип управления тепловым объектом по модели, когда объект представляется в виде системы в пространстве состояний, и промежуточные сигналы (с матричных усилителей обратных связей) используются как управляющие воздействия. В работе [11] предложена комбинированная система регулирования температуры на выходе теплообменника, в которой расход греющего агента дополнительно корректируют по давлению в аппарате и расходу нагреваемой среды.

Кроме этого, следует отметить, что важной задачей при управлении является учет транспортного запаздывания. Транспортное запаздывание может определяться по взаимной корреляционной функции [12], с использованием EM-алгоритма [13], по контролируемым технологическим параметрам и др. При управлении технологическими процессами с транспортным запаздыванием применяется предиктор Смита, его модификации [14, 15], предиктивный ПИ-регулятор, регулятор Ресвика и др. В работе [16] показаны результаты управления с помощью ШИМ-регулирования температуры теплового объекта с распределенными параметрами с большим транспортным запаздыванием с предсказанием.

### ВЫБОР ПАРАМЕТРОВ УПРАВЛЕНИЯ

Объектом исследования выбран подогреватель с паровым пространством (испаритель), предназначенный для подвода тепла в отпарную колонну установки стабилизации нефти малого нефтеперерабатывающего завода (**НПЗ**). Целью является повышение качества регулирования температуры на выходе из теплообменного аппарата в условиях воздействия возмущений и транспортного запаздывания.

В связи с поставленной целью необходимо решить следующие задачи.

1. Определить основные параметры объекта с разделением на группы.

2. Разработать математическую модель объекта управления с учетом взаимосвязанности параметров и реализовать полученную модель с помощью программного обеспечения (Matlab/Simulink).

3. Составить модель САУ температурой на выходе теплообменного аппарата, применить методы настройки параметров типовых регуляторов и методы управления по модели. Затем сравнить эффективность применения различных методов при внесении возмущений и наличии транспортного запаздывания.

Кратко опишем технологический процесс (рис. 1).

Вывод бензиновой фракции *1* с температурой начала кипения (НК)-85°С производится с тарелок отбензинивающей колонны и поступает в верхнюю часть отпарной колонны T-1 для дополнительной отгонки легких фракций. Отбор бензиновой фракции НК-85°С производится по уровню в подогревателе R-1, который поддерживается регулятором уровня LIC-1. Контроль уровня в испарителе осуществляется с выводом показаний на системное управление.

Из куба Т-1 бензиновая фракция (поток *2*) самотеком поступает в подогреватель R-1, где осуществляется её нагрев до температуры в пределах 85–95°С за счет отбензиненной нефти (поток *3*) с температурой в пределах 200–210°С, поступающей от насоса в змеевик испарителя R-1. Температура в испарителе регулируется клапаном TIC-2, установленным на линии отбензиненной нефти после насоса в испаритель, и контролируется прибором с выводом показаний на системное

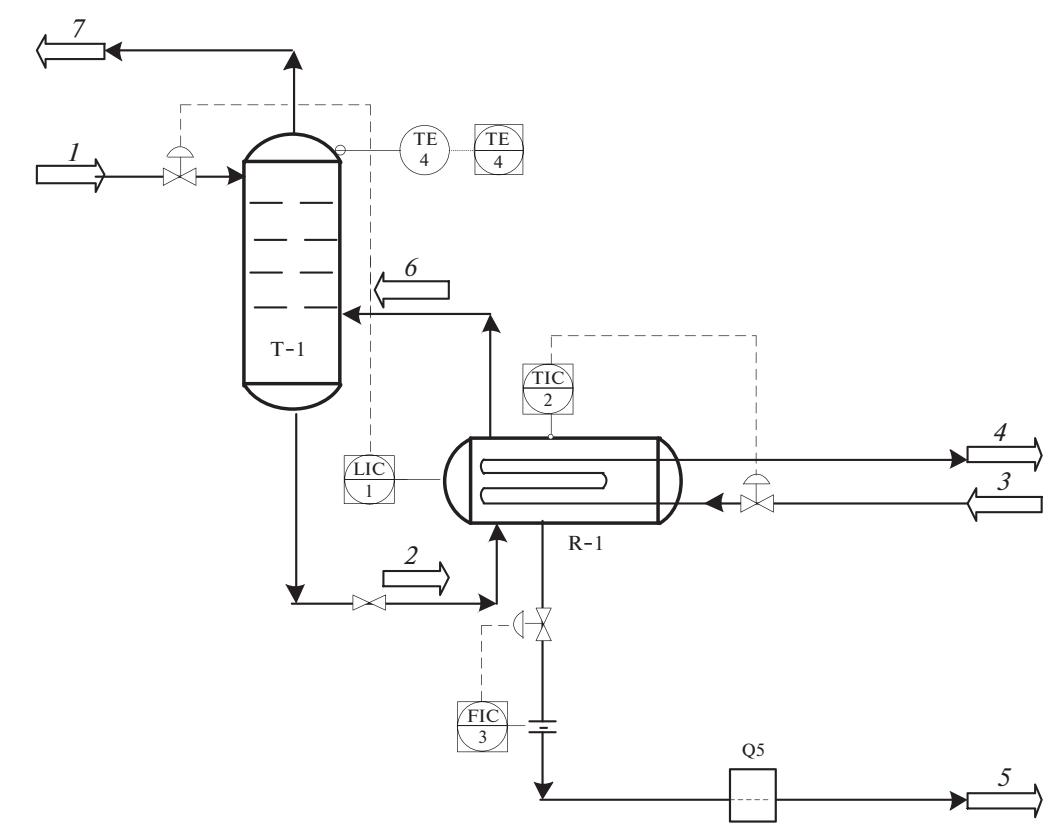

**Рис. 1.** Схема автоматизации объекта управления: *1* – бензиновая фракция из отбензинивающей колонны; *2* – бензиновая фракция из отпарной колонны; *3* – отбензиненная нефть из отбензинивающей колонны; *4* – отбензиненная нефть из испарителя; *5* – бензиновая фракция из испарителя; *6* – паровая бензиновая фракция из испарителя; *7* – легкие углеводороды из отпарной колонны.

управление. Паровая фаза (поток *6*) возвращается под первую тарелку отпарной колонны Т-1, а жидкая фаза (поток *5*) направляется по технологической линии в трубчатую печь. Отбор проб бензиновой фракции для анализа фракционного состава осуществляется на линии *5* (Q5).

Показателем эффективности работы испарителя является температура паровой фазы бензиновой фракции НК-85°С на выходе из теплообменного аппарата. Задача управления состоит в поддержании температуры на выходе испарителя на заданном значении.

Все параметры объекта управления можно разделить на следующие взаимосвязанные группы:

− управляющее воздействие:  $F_3$  – расход отбензиненной нефти, кг/с;

− вектор возмущающих воздействий:  $F_2$  – расход бензиновой фракции на входе испарителя, кг/с; **x** – состав бензиновой фракции;

− векторы промежуточных параметров:  $T_{tr}$  – температура трубок в испарителе, °C;  $T_4$  – температура отбензиненной нефти на выходе испарителя, °С;

− векторы выходных (управляемых) параметров:  $T_6$  – температура паров бензиновой фракции на выходе испарителя, °С.

## РАЗРАБОТКА МАТЕМАТИЧЕСКОЙ МОДЕЛИ КОЖУХОТРУБНОГО ИСПАРИТЕЛЯ

Обзор литературы показал, что, в основном, математические модели теплообменников получены для схем теплообмена, когда горячий поток охлаждается, а холодный нагревается (кожухотрубные аппараты), горячий поток конденсируется, холодный нагревается (конденсаторы, паро-жидкостные теплообменники), горячий поток конденсируется, холодный кипит (вертикальные термосифонные испарители, горизонтальные с паровым пространством), в которых теплоносителем является водяной пар. Особенностью объекта исследования является то, что горячий поток не меняет агрегатного состояния, то есть горячий поток (отбензиненная нефть) охлаждается, а холодный (бензиновая фракция) кипит.

Запишем уравнение теплового баланса для этого случая:

$$
Q = F_3c_3(T_3 - T_4) = eF_2r_6 + (1 - e)F_2c_3(T_5 - T_2). \quad (1)
$$

Расход жидкой фазы бензиновой фракции  $F_5$ , уходящей из испарителя, определяем, исходя из того, что содержание бензиновой фракции в нефти на действующей технологической установке составляет 5.24%. Следовательно, если на установку поступает сырье (нефть) в количестве 11.77 кг/с, то расход нефтепродукта составит  $F_5 = 0.6123 \text{ кr/c.}$ Тогда расход бензиновой фракции, поступающей в испаритель  $F_2$ , можно найти с учетом массовой доли отгона (доли образовавшихся паров из исходной смеси) *e* и по известному расходу жидкой фазы из испарителя  $F_5$ :  $F_2 = F_5/(1-e)$ . Доля отгона *e* позволяет определить расход паровой и жидкой  $\phi$ аз. Расход паровой фазы составляет  $F_6 = eF_2$ .

Для определения значения *e* при заданных давлении и температуре бензиновой фракции используется уравнение Трегубова [17]:

*NC*

$$
\sum_{j=1}^{N\text{C}} \frac{x_{\text{ml},j}(k_j - 1)}{1 + e_{\text{ml}}(k_j - 1)} = 0.
$$
 (2a)

На исследуемой установке отбор проб бензиновой фракции осуществляется на линии после испарителя R-1 (рис. 1). Следовательно, считаем, что известен состав бензиновой фракции на выходе. В выражении (2а) также неизвестными величинами являются *х<sub>ml,</sub>.* Для их нахождения по известному составу жидкой фазы бензиновой фракции на выходе используем следующее выражение:

$$
x_{\text{ml},j}^{\text{out}} = \frac{x_{\text{ml},j}}{1 + e_{\text{ml}}(k_j - 1)}.
$$
 (26)

Бензиновая фракция НК-85°С разбивается на 4 узкие фракции по температурам кипения (*NC* = 4). Затем определяем массовый выход узких фракций на нефть, используя аппроксимацию истинных температур кипения (**ИТК**) нефти, полученную авторами в работе [18]. Также для определения точек ИТК бензиновой фракции могут применяться виртуальные датчики – анализаторы качества нефтепродуктов, представляющие собой математическую зависимость показателей качества (точек ИТК) от технологических параметров.

Затем переходим к массовым долям узких фракций в бензиновой фракции:

$$
\mathbf{x} = [0.1897 \ \ 0.2714 \ \ 0.2446 \ \ 0.2943].
$$

Задаем температуру в испарителе: *T* = 92°С. Определяем молярные массы, плотности узких фракций. Следующий шаг – переходим к моляр-

ным долям  $\mathbf{x}_{\text{ml}}^{\text{out}}$ , определяем давление насыщенных паров, константы фазового равновесия *kj* [17, 19]. Система уравнений (2а)–(2б) решалась с использованием функции Matlab fsolve [20]. В результате получены значения мольной доли отгона  $e_{\rm ml}$  и мольных долей узких фракций в сырье  $x_{\rm ml, \it j}$ :

$$
\mathbf{x}_{ml} = [0.2907 \ 0.3117 \ 0.2356 \ 0.2528],
$$
  

$$
e_{ml} = 0.4516.
$$

Найденное из системы уравнений (2а), (2б) значение *e*ml переводится в массовую долю отгона: *e* = 0.71. Тогда расход бензиновой фракции, поступающей в испаритель, составит 0.6123/(1 –  $(0.4603) = 2.1113 \text{ кг/c}$ . Поступившая жидкость частично испаряется: расход паровой фазы в испарителе 1.1345 × 0.4603 = 1.4998 кг/с. Жидкая фаза  $(F_5 = 0.6123 \text{ кr/c})$  нагревается от температуры на входе в аппарат до температуры 92°С. Бензиновая фракция в испаритель поступает из отпарной колонны, следовательно, определить температуру на входе  $(T_2)$  можно из изотермы жидкой фазы, поступающей из отпарной колонны:

$$
\sum_{j=1}^{NC} x_{ml} k_j = 1.
$$
 (2B)

Откуда находим значение температуры  $T_2$  =  $= 89^{\circ}C$ .

Тепловую нагрузку *Q* определим из уравнения теплового баланса испарителя (1). Решая уравнение (1), находим значение *Q* = 180.6381 кВт. Затем определяем удельную нагрузку: *q* = *Q*/*S*. Рассчитанное значение  $q = 16.4216 \text{ }\kappa \text{Br}/\text{m}^2,$  что меньше критического значения удельной теплововй нагрузки, следовательно, принимаем пузырьковый режим кипения в испарителе.

Для способа управления по модели необходимо разработать динамическую модель объекта. При получении системы уравнений динамической математической модели кожухотрубного испарителя принимаем следующие допущения: при постоянном давлении температура жидкой и паровой фаз одинакова; плотности, теплоемкости, коэффициенты теплоотдачи не изменяются во времени.

Уровень жидкой фазы в испарителе *H* поддерживается постоянным:

$$
s\frac{dH}{dt} = \Delta F_1 - \Delta F_5 - \Delta F_6 = 0.
$$

Количество теплоты, вошедшее в испаритель с жидкой бензиновой фракцией и полученное через стенки трубок от отбензиненной нефти, тратится на испарение и нагрев жидкости в аппарате и отводится уходящей жидкой и паровой фазой. Количество теплоты, поступившее с отбензиненной нефтью, идет на изменение температуры стенок трубок и отводится с уходящей нефтью.

Составим математическую модель кожухотрубного испарителя как объекта с сосредоточен-

ными параметрами в виде теплового баланса в дифференциальной форме:

$$
\left(\rho_{5,0}^{L}V_{5,0}^{L}c_{5,0}^{L} + \rho_{6,0}^{V}V_{6,0}^{V}c_{6,0}^{V}\right)\frac{d(\Delta T_{6})}{dt} =
$$
\n
$$
= c_{2,0}T_{2,0}\Delta F_{2} + \alpha_{n}S_{n}(\Delta T_{tr} - \Delta T_{6}) -
$$
\n
$$
- c_{5,0}^{L}F_{5,0}^{L}\Delta T_{5} - c_{6,0}^{V}F_{6,0}^{V}\Delta T_{6};
$$
\n
$$
\rho_{tr}V_{tr}c_{tr}\frac{d(\Delta T_{tr})}{dt} =
$$
\n
$$
= \alpha_{vn}S_{vn}(\Delta T_{4} - \Delta T_{tr}) - \alpha_{n}S_{n}(\Delta T_{tr} - \Delta T_{6});
$$
\n
$$
\rho_{4,0}V_{4,0}c_{4,0}\frac{d(\Delta T_{4})}{dt} = -\alpha_{vn}S_{vn}(\Delta T_{4} - \Delta T_{tr}) +
$$
\n
$$
+ c_{3,0}T_{3,0}\Delta F_{3} - c_{4,0}F_{4,0}\Delta T_{4}.
$$
\n(2)

Коэффициенты теплоотдачи, удельные теплоемкости, поверхность теплообмена в системе уравнений (2) определяем по известным формулам [21, 22].

При нахождении коэффициента теплоотдачи со стороны отбензиненной нефти для турбулентного режима (число Рейнольдса >10<sup>4</sup>) ведем расчет по следующей формуле:

$$
\alpha_{\rm vn} = 0.021 \frac{\lambda}{d_{\rm vn}} \text{Re}^{0.9} \Pr^{0.43} \left( \frac{\text{Pr}}{\text{Pr}_{\rm tr}} \right)^{0.25} . \tag{3}
$$

По формуле (3) находим  $\alpha_{vn} = 1.8474 \text{ kBr/(M}^2 \text{ °C})$ .

Для пузырькового режима кипения коэффициент теплоотдачи со стороны бензиновой фракции определяем по следующей зависимости [23]:

$$
\alpha_{n} = b \left( \frac{\lambda^{2}}{\nu \sigma T_{k}} \right)^{1/3} q^{2/3},
$$
  
\n
$$
b = 0.075 + 0.75 \left( \frac{\rho_{V}}{\rho_{L} - \rho_{V}} \right)^{1/3}.
$$
\n(4)

По найденным значениям  $q = 16.4216 \text{ kBr/m}^2$ ,  $v = 0.5941 \times 10^6$  м<sup>2</sup>/с,  $\sigma = 0.0141$  Н/м и другим определяем  $\alpha_n = 1.2243 \text{ kBr/(M}^2 \text{ °C)}.$ 

Система уравнений (2) записана без учета транспортного запаздывания. Приведем математические выражения для транспортного запаздывания т. Определим т через контролируемые параметры технологического процесса, которые можно измерить или вычислить.

Запазлывание можно опрелелить, зная срелнюю скорость движения потока  $\nu$  и расстояние  $L$ или через расход  $F$ , плотность  $\rho$  и объем трубопровода  $V[24]$ :

$$
\tau = \frac{L}{V}, \quad \tau = \frac{\rho V}{F}, \quad V = \pi R^2 L. \tag{6}
$$

Преобразуем систему уравнений (2) с учетом транспортного запаздывания (6) к следующему вилу:

$$
\frac{dT_6(t)}{dt} = -a(1)T_6(t) + a(2)T_{tr}(t) + a(3)F_2(t);
$$
\n
$$
\frac{dT_{tr}(t)}{dt} = -a(4)T_{tr}(t) + a(5)T_6(t) + a(6)T_4(t);
$$
\n
$$
\rho_{4.0}V_{4.0}c_{4.0}\frac{dT_4(t)}{dt} =
$$
\n
$$
= -a(7)T_4(t) + a(8)T_{tr}(t) + a(9)F_3(t - \tau).
$$
\n(7)

Здесь т - запаздывание, обусловленное временем прохождения расстояния от исполнительного механизма на линии подачи отбензиненной нефти до испарителя;

$$
a(1) = \frac{\alpha_n S_n + c_{5,0}^L F_{5,0}^L + c_{6,0}^V F_{6,0}^V}{\rho_{5,0}^L V_{5,0}^L c_{5,0}^L + \rho_{6,0}^V V_{6,0}^V c_{6,0}^V};
$$
  
\n
$$
a(2) = \frac{\alpha_n S_n T_{tr}}{\rho_{5,0}^L V_{5,0}^L c_{5,0}^L + \rho_{6,0}^V V_{6,0}^V c_{6,0}^V};
$$
  
\n
$$
a(3) = \frac{c_{2,0} T_{2,0}}{\rho_{5,0}^L V_{5,0}^L c_{5,0}^L + \rho_{6,0}^V V_{6,0}^V c_{6,0}^V};
$$
  
\n
$$
a(4) = \frac{\alpha_n S_n + \alpha_{vn} S_{vn}}{\rho_{tr} V_{tr} c_{tr}}; \quad a(5) = \frac{\alpha_n S_n}{\rho_{tr} V_{tr} c_{tr}};
$$
  
\n
$$
a(6) = \frac{\alpha_{vn} S_{vn}}{\rho_{tr} V_{tr} c_{tr}}; \quad a(7) = \frac{\alpha_{vn} S_{vn} + c_{4,0} F_{4,0}}{\rho_{4,0} V_{4,0} c_{4,0}};
$$
  
\n
$$
a(8) = \frac{\alpha_{vn} S_{vn}}{\rho_{4,0} V_{4,0} c_{4,0}}; \quad a(9) = \frac{c_{3,0} T_{3,0}}{\rho_{4,0} V_{4,0} c_{4,0}}.
$$

Запишем систему уравнений (7) в следующем виде:

$$
\frac{dX}{dt} = AX(t) + B_0u(t - \tau) + B_1f(t);
$$
  
\n
$$
y(t) = CX(t).
$$
\n(8)

Состав бензиновой фракции является возмущающим фактором. Изменение состава бензиновой фракции соответствует изменению доли отгона е и температуры на входе  $T_2$  (уравнения (2a)-(2в)), которые учитываются коэффициентами модели.

С учетом вычисленных коэффициентов  $a(1)$  $a(9)$  получены следующие матрицы системы  $(8)$ :

$$
A = \begin{pmatrix} -0.0268 & 0.2055 & 0 \\ 0.3535 & -0.8374 & 0.4681 \\ 0 & 0.2977 & -0.7868 \end{pmatrix};
$$

$$
B_0 = \begin{pmatrix} 0 \\ 0 \\ 7.8551 \end{pmatrix}; \quad B_1 = \begin{pmatrix} 0.2706 \\ 0 \\ 0 \end{pmatrix}; \quad C = (1 \ 0 \ 0).
$$

Для определения транспортного запаздывания т по формуле (6) использовались значения технологических параметров и характеристик трубо-

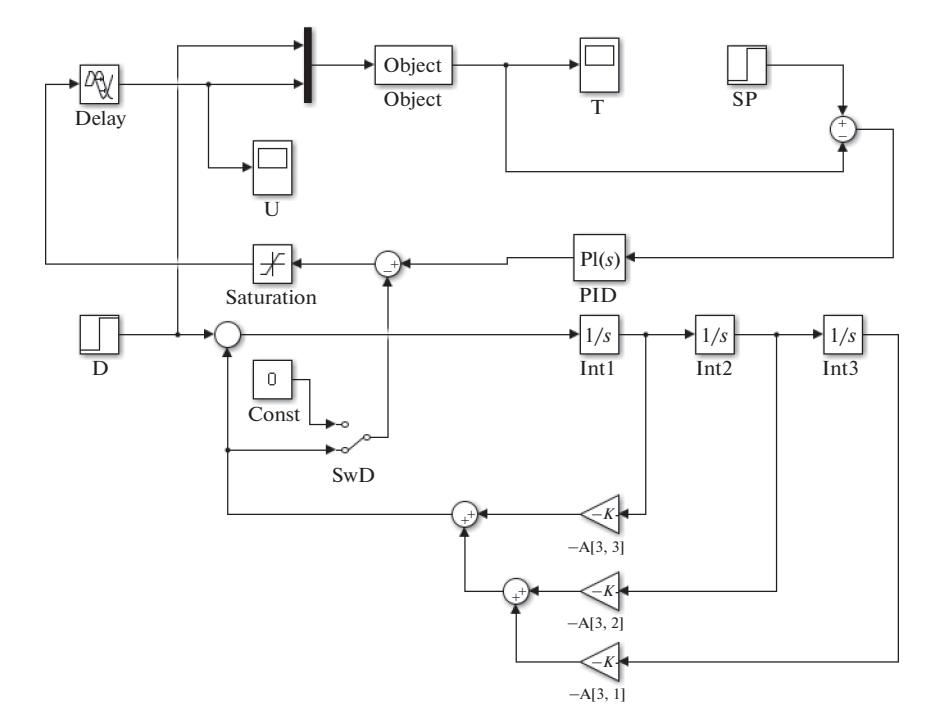

Рис. 2. Схема САР в Simulink.

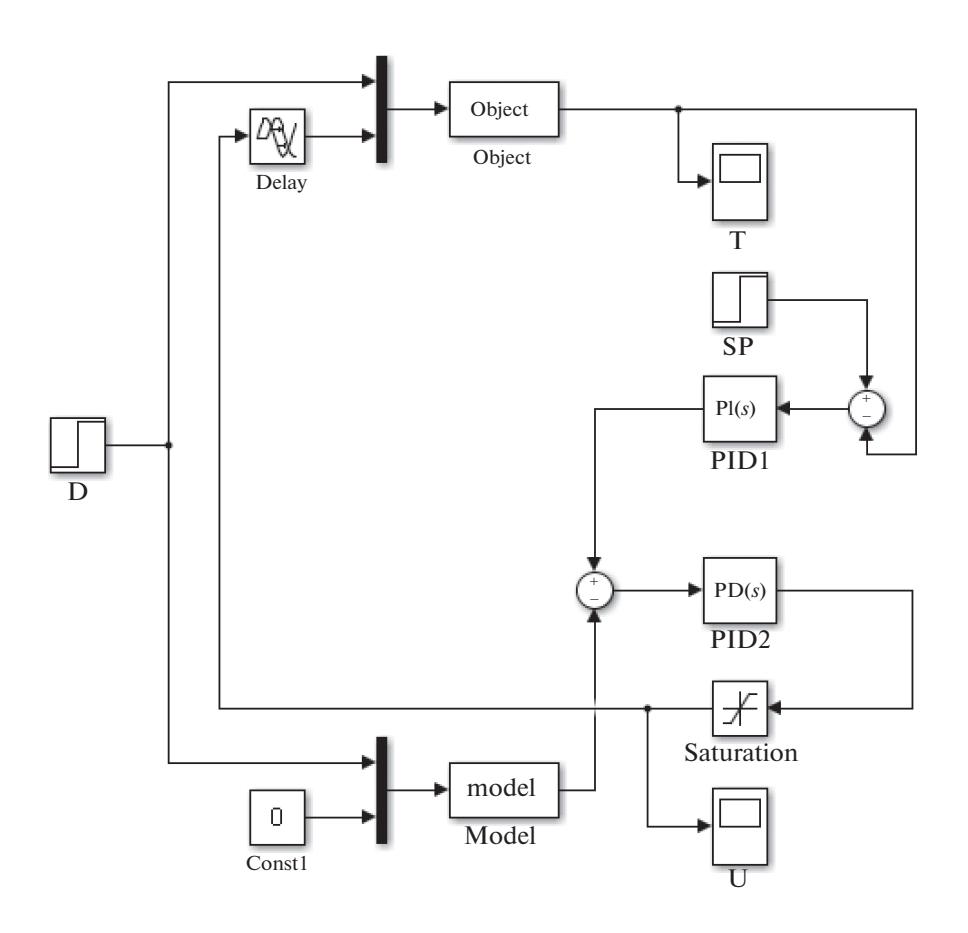

**Рис. 3.** Комбинированная система в Simulink.

провода из технологического регламента на действующую установку.

# СРАВНЕНИЕ КАЧЕСТВА РЕГУЛИРОВАНИЯ

Математическая модель испарителя (8) реализована в программе Matlab в виле *m*-файла. Для удобства исследования представим полученную модель в Simulink с помощью библиотечного блока S-function, использующего *m*-файл.

Реализуем в Simulink системы автоматического регулирования (САР) следующих видов: одноконтурную и с участием полученной модели. Разместим блоки источников входных сигналов  $D$ (возмущение), SP (задание), запаздывание Delay, мультиплексор, модель объекта Object, регулятор PID, блок ограничителя выходного сигнала регулятора Saturation, дисплеи для наблюдения полученных результатов  $T, U$ (рис. 2).

С помошью ключа SwD выполняется подключение модели. При подаче сигнала  $SwD = 0$  (блок Const) получим одноконтурную САР температуры на выходе испарителя. Параметры ПИ-регулятора в этом случае определяем с помощью инструмента Matlab pidtune.

Для улучшения качества регулирования дополним схему моделью, для чего преобразуем САР следующим образом.

Представим модель объекта (7) в пространстве состояний в канонической форме. Для такого перехода запишем модель объекта в следующем виде:

$$
W(p) = \frac{b_2 p + b_1 p + b_0}{a_3 p^3 + a_2 p^2 + a_1 p + a_0} + \frac{b_{0u}}{a_3 p^3 + a_2 p^2 + a_1 p + a_0}.
$$
\n(9)

Здесь первое слагаемое является передаточной функцией по каналу возмущения, а второе - передаточной функцией по каналу управления.

По передаточной функции по каналу возмущения определим матрицы А, В, С, D в пространстве состояний в канонической форме. Для этого применяем следующие преобразования:

$$
A = \begin{bmatrix} 0 & 1 & 0 \\ 0 & 0 & 1 \\ -\frac{a_0}{a_3} & -\frac{a_1}{a_3} & -\frac{a_2}{a_3} \end{bmatrix}; \quad B = \begin{bmatrix} 0 \\ 0 \\ 1 \end{bmatrix};
$$
  
\n
$$
C = \begin{bmatrix} \frac{b_0}{a_3} & \frac{b_1}{a_3} & \frac{b_2}{a_3} \\ \frac{b_1}{a_3} & \frac{b_2}{a_3} & \frac{b_3}{a_3} \end{bmatrix}; \quad D = 0.
$$
 (10)

С помощью блоков усилителей и интеграторов Int построим схему согласно каноническому представлению (10) (рис. 2). Матрицы С, D не используются и на рис. 2 не приведены. Сигналы с

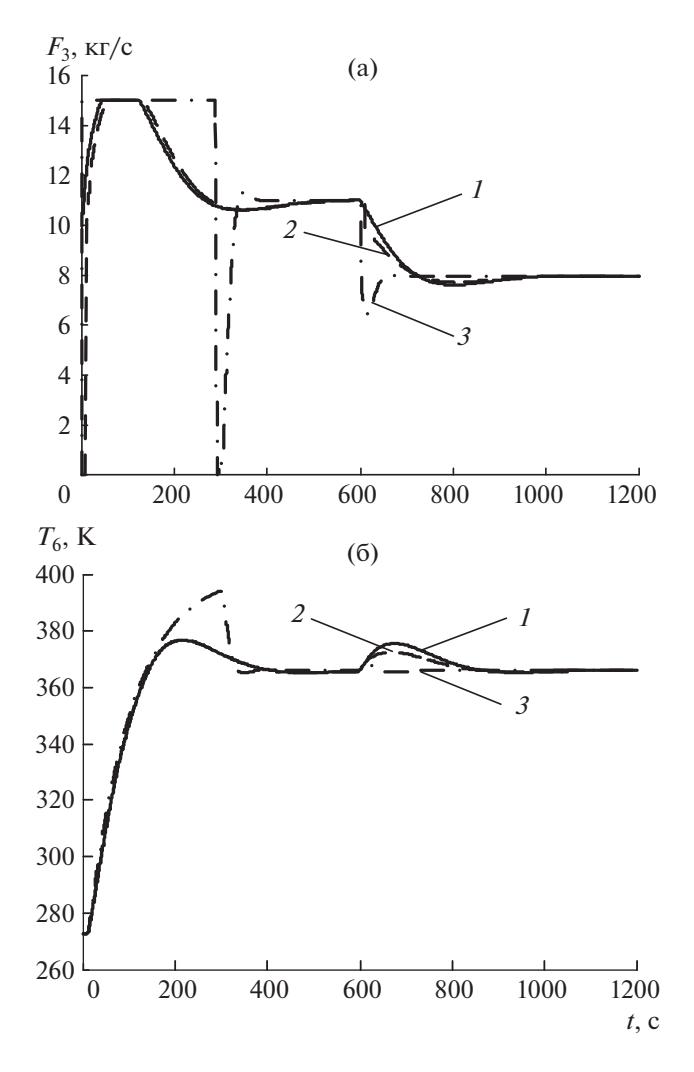

Рис. 4. Графики переходных процессов: (а) – изменение расхода отбензиненной нефти; (б) - изменение температуры бензиновой фракции на выходе испарителя; 1 - САР с типовым регулятором, 2 - САР с промежуточными сигналами модели;  $3-$  комбинированная САР с моделью.

матричных усилителей обратных связей модели  $(-A(3,3), -A(3,2), -A(3,1))$  будем использовать в качестве управляющих воздействий. При подключении модели с помощью SwD промежуточные сигналы суммируются с выходным сигналом ПИ-регулятора.

Следующим способом управления с участием модели является комбинированная система, приведенная на рис. 3.

В блок *Model* поступают сигналы возмущающего и управляющего воздействия. В этом же блоке учитывается изменение фракционного состава бензиновой фракции (изменением параметров модели). Выходной сигнал блока поступает в качестве текущего параметра на П-регулятор PID2. П-регулятор PID2 формирует управляющий сигнал, компенсирующий возмущение. За-

ТЕОРЕТИЧЕСКИЕ ОСНОВЫ ХИМИЧЕСКОЙ ТЕХНОЛОГИИ том 55 2021  $No<sub>1</sub>$ 

данием регулятору служит выходной сигнал регулятора *PID*1, который корректирует работу по выходной температуре объекта.

Сравним качество регулирования трех САР (рис. 4). Зададим изменение расхода сырья в виде ступенчатого воздействия (момент времени 600 с), в блоках *T*, *U* получим графики переходных процессов температуры на выходе испарителя для каждой САР. Сплошная линия *1* соответствует САР с типовым регулятором, штриховая линия *2* – САР с промежуточными сигналами модели, штрих-пунктирная линия *3* – комбинированная САР с моделью.

Как видим из рис. 4, качество регулирования с применением моделей лучше как по времени переходного процесса, так и величине перерегулирования.

### ЗАКЛЮЧЕНИЕ

Разработана динамическая модель испарителя установки стабилизации нефти малой нефтеперерабатывающей установки с учетом транспортного запаздывания. Модель представлена системой дифференциальных уравнений теплового баланса с последующим преобразованием в модель в пространстве состояний.

Реализованы три вида САР температуры на выходе теплообменного аппарата. Получено, что при управлении с участием модели при воздействии возмущений и наличии транспортного запаздывания показатели переходных процессов (время переходного процесса, перерегулирование) лучше. Результаты моделирования САР показали возможность использования в управлении моделей для поддержания температуры на выходе теплообменного аппарата на заданном значении.

Результаты исследований могут применяться на действующих технологических установках при управлении теплообменными аппаратами в условиях изменения расхода и состава поступающего сырья. Применение модели возможно без изменения существующей структуры системы управления в виде дополнительного модуля.

#### ОБОЗНАЧЕНИЯ

 $A, B_0, B_1, C$  матрицы системы

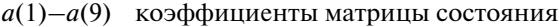

*с* удельная теплоемкость, Дж/(кг °С)

*d* диаметр труб, м

- *e* мольная доля отгона
- *F* расход, кг/с
- $f$  возмущающее воздействие
- *k* константа фазового равновесия

*L* расстояние *Q* тепловая нагрузка, Дж/с *q* удельная тепловая нагрузка, Вт/м<sup>2</sup> *r* удельная теплота испарения, Дж/кг  $S$  поверхность теплообмена,  $M^2$  $s$  плошаль сечения,  $M^2$ *T* температура, K *u* управляющее воздействие  $V$  объем,  $M^3$ *X* переменные состояния *x* мольные доли компонентов в сырье *y* регулируемый параметр  $\alpha$  коэффициент теплоотдачи,  $Br/(M^2 °C)$ Δ отклонение  $\lambda$  коэффициент теплопроводности,  $Br/(M^{\circ}C)$ ν коэффициент кинематической вязкости жидкой фазы при температуре кипения, м<sup>2</sup>/с  $\rho$  плотность, кг/м<sup>3</sup> σ поверхностное натяжение на границе раздела между жидкой и паровой фазой, Н/м τ транспортное запаздывание, обусловленное временем прохождения расстояния от исполнительного механизма на линии *v* средняя скорость движения потока трубок

# ИНДЕКСЫ

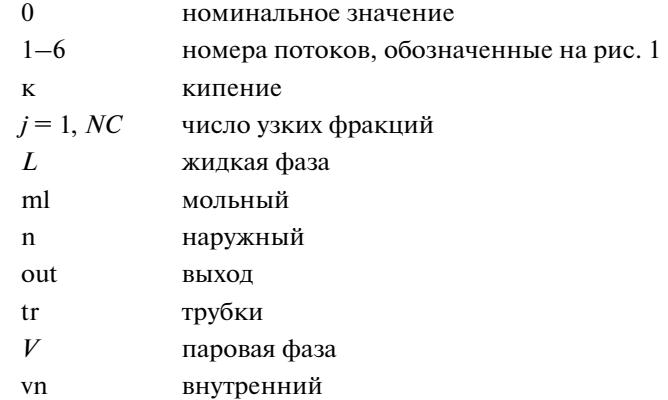

#### СПИСОК ЛИТЕРАТУРЫ

1. *Дудников Е.Г., Казаков А.В., Софиева Ю.Н., Софиев А.Э., Цирлин А.М.* Автоматическое управление в химической промышленности. М.: Химия, 1987.

- подачи отбензиненной нефти до испарителя
- Pr<sub>tr</sub> число Прандля при температуре стенки
- Re число Рейнольдса

- 2. *Демченко В.А.* Автоматизация и моделирование технологических процессов АЭС и ТЭС. Одесса: Астропринт, 2001.
- 3. *Тугашова Л.Г.* Исследование возможности управления процессом ректификации нефти с применением типовых регуляторов // Вестн. ЮУрГУ. Сер. Компьют. технол., упр., радиоэлектрон. 2016. Т. 16. № 3. С. 120.
- 4. *Скороспешкин М.В., Цапко Г.П., Скороспешкин В.Н.* Адаптивная система регулирования температуры кожухотрубного теплообменника // Изв. Томск. политех. унив. 2010. Т. 316. № 5. С. 151.
- 5. *Исматходжаева С.К., Кузищин В.Ф.* Повышение эффективности тепловой нагрузки паровых котлов при сжигании топлива нескольких видов // Теплоэнергетика. 2017. № 5. С. 82.
- 6. *Sahoo A., Radhakrishnan T.K., Sankar Rao C.* Modeling and control of a real time shell and tube heat exchanger // Resour.-Effic. Technol. 2017. V. 3. № 1. P. 124.
- 7. *Степанец А.В.* Регулирующий адаптивный комплекс на основе каскадной системы с моделью объекта управления // Вост.-Евр. ж. передовых технол. 2012. № 2/10 (56). С. 14.
- 8. *Pan S., Anwar Md N.* A PID controller design in 2DOF-IMC structure for integrating processes with dead-time // 5th International Symposium on Advanced Control of Industrial Processes (ADCONP), Hiroshima, 2014.
- 9. *Skogestad S.* Probably the best simple PID tuning rules in the world // J. Process Control. 2001. V. 1. P. 3.
- 10. *Бильфельд Н.В.* Управление технологическими объектами по модели // Нов. унив. Сер.: Тех. науки. 2016. № 3 (49). С. 22.
- 11. *Редин В.Н., Туровский Ю.Е., Коваленко В.С., Ханин И.М.* Способ автоматического управления теплообменным аппаратом. А. с. 572639 СССР // Бюлл. изобрет. 1977. № 34.
- 12. *Штейнберг Ш.Е.* Идентификация в системах управления. М.: Энергоатомиздат, 1987.
- 13. *Гончаров А.А., Тугашова Л.Г., Жуков И.В.* Определение транспортного запаздывания при получении

виртуального анализатора для процесса ректификации нефти // Нефтеперераб. нефтехим. 2018. № 8. С. 10.

- 14. *Huang H.P., Chen C.L., Chao Y.C., Chen P.L.* Modified smith predictor with an approximate inverse of dead time // AIChE J. 1990. V. 36. № 7. P. 1025.
- 15. *Кузищин В.Ф., Мерзликина Е.И., Хоанг В.В.* ПИДрегулятор с предиктором и алгоритмом автоматической настройки: исследование эффективности для тепловых объектов // Теплоэнергетика. 2017. № 9. С. 80.
- 16. *Евсеенко О.Н.* Обзор существующих типов регуляторов температуры тепловых объектов // Вестн. НТУ "ХПИ". 2016. № 15 (1187). С. 16.
- 17. *Гайле А.А., Пекаревский Б.В.* Расчет ректификационных колонн. СПб.: СПбГТИ(ТУ), 2007.
- 18. *Затонский А.В., Тугашова Л.Г.* Моделирование статического режима процесса ректификации с идентификацией состава и свойств нефти // Изв. высш. учебн. завед. Нефть газ. 2015. № 6. С. 109.
- 19. *Тугашова Л.Г.* Разработка Matlab-модели аппарата воздушного охлаждения процесса атмосферной перегонки нефти // Вестн. науки образ. Сев.-Запада Росс. 2015. Т. 1. № 3. С. 7.
- 20. *Затонский А.В., Тугашова Л.Г.* Моделирование объектов управления в MatLab: учебное пособие. СПб.: Лань, 2019.
- 21. Технология переработки нефти. В 2-х частях. Часть первая. Первичная переработка нефти / Под ред. Глаголевой О.Ф., Капустина В.М. М.: Химия, КолосС, 2006.
- 22. *Филиппов В.В.* Теплообмен в химической технологии. Теория. Основы проектирования: учебное пособие. Самара: Самар. гос. техн. ун-т, 2014.
- 23. *Павлов К.Ф., Романков П.Г., Носков А.А.* Примеры и задачи по курсу процессов и аппаратов химической технологии. М.: Химия, 2005.
- 24. *Чермак И., Петерка В., Заворка И.* Динамика регулируемых систем в теплоэнергетике и химии. М.: Мир, 1972.